### **Számítógép architektúrák**

### Bevezetés

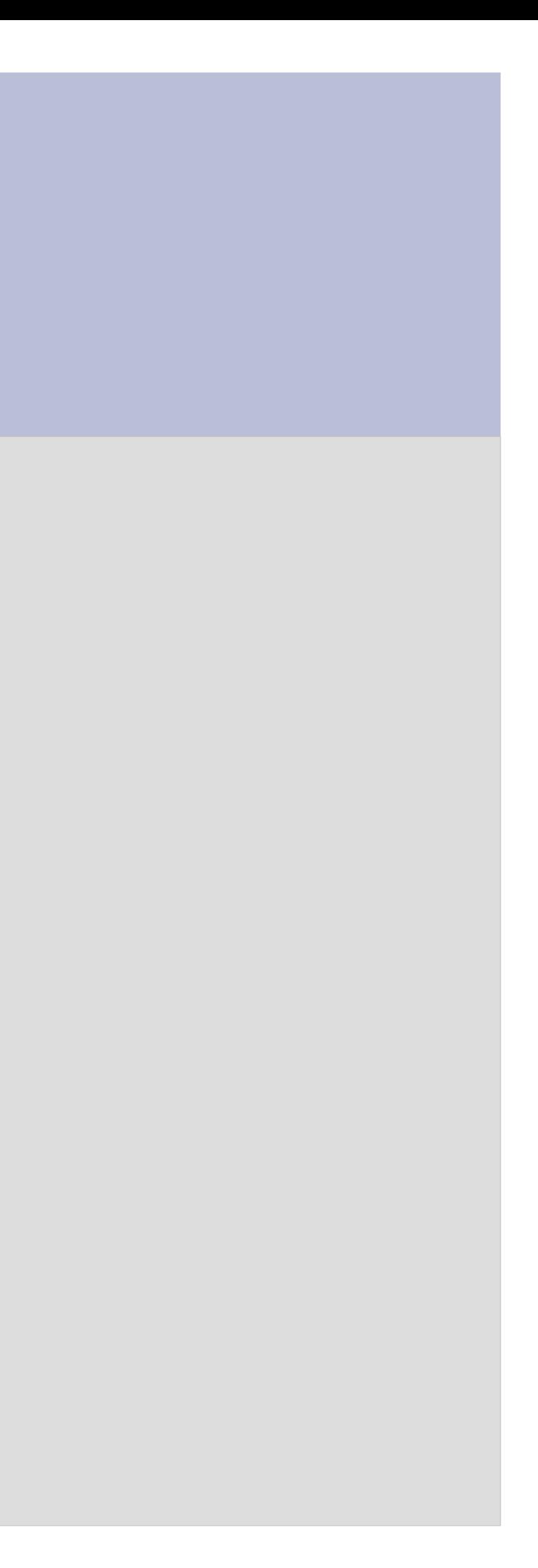

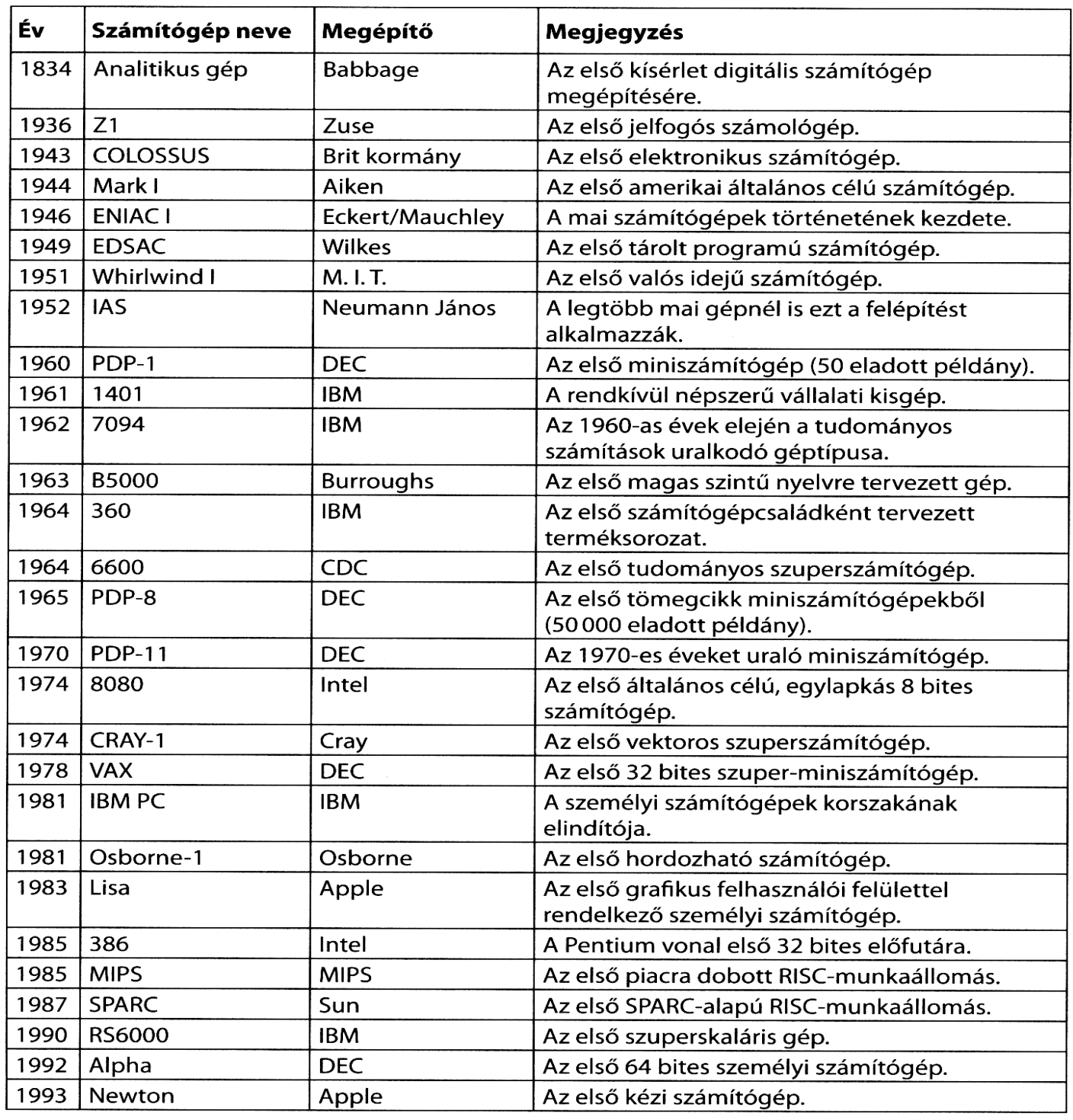

1.4. ábra. Mérföldkövek a modern digitális számítógépek fejlődéstörténetéből

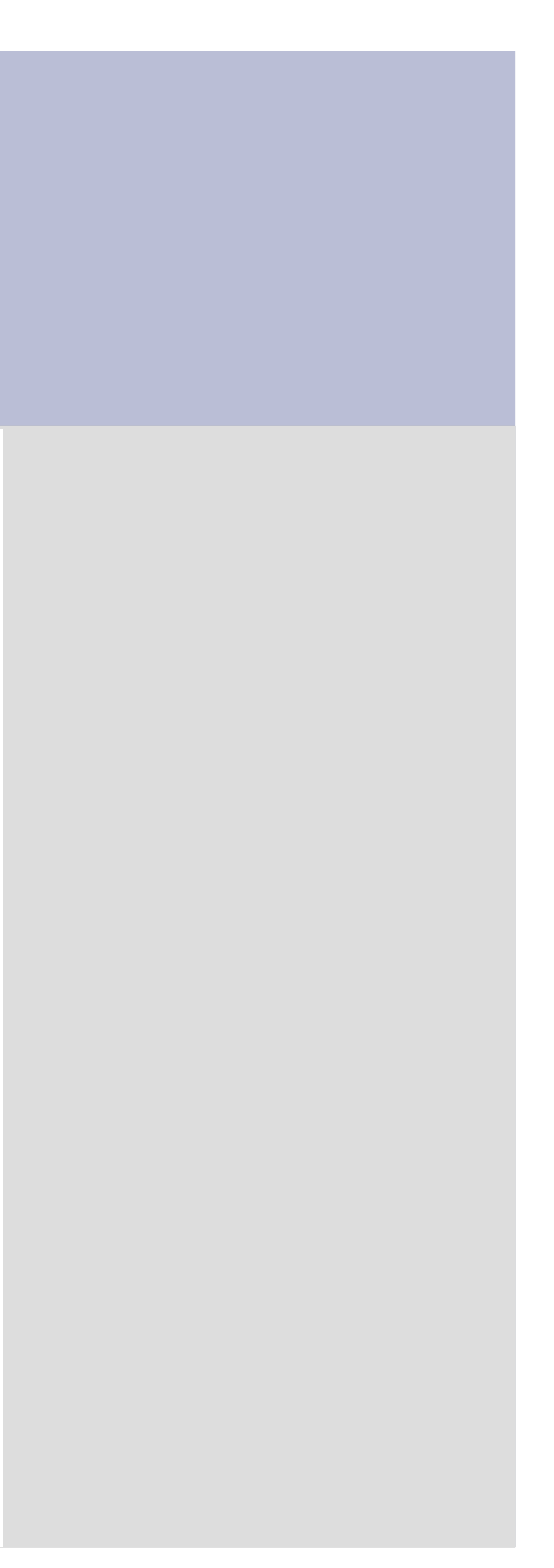

### • Mechanikus számológépek

- Blaise Pascal (1642)
	- Összeadás, kivonás
- Gottfried Willhelm von Leibniz báró (~1676)
	- Mai négyműveletes zsebszámológépek mechanikus őse
- Charles Babbage (150 évvel később)
	- Differenciálgép (összeadás, kivonás)
		- hajózási navigációhoz, egyetlen algoritmust futtatott csak
		- Az eredményeket rézbevonatú lemezbe lyukasztotta acél formanyomóval
	- Analitikus gép (általános célú)
		- Tároló: memória
		- Malom: számolóegység
		- Bemeneti rész: lyukkártyaolvasó
		- Kimeneti rész: lyukkártya, nyomtatott papír
		- Egyszerű assembly nyelven lehetett programozni
- Konrad Zuse (1930-as évek végén)
	- Jelfogókból épített automata számológépet
	- A II. világháború alatt elpusztul az összes gépe

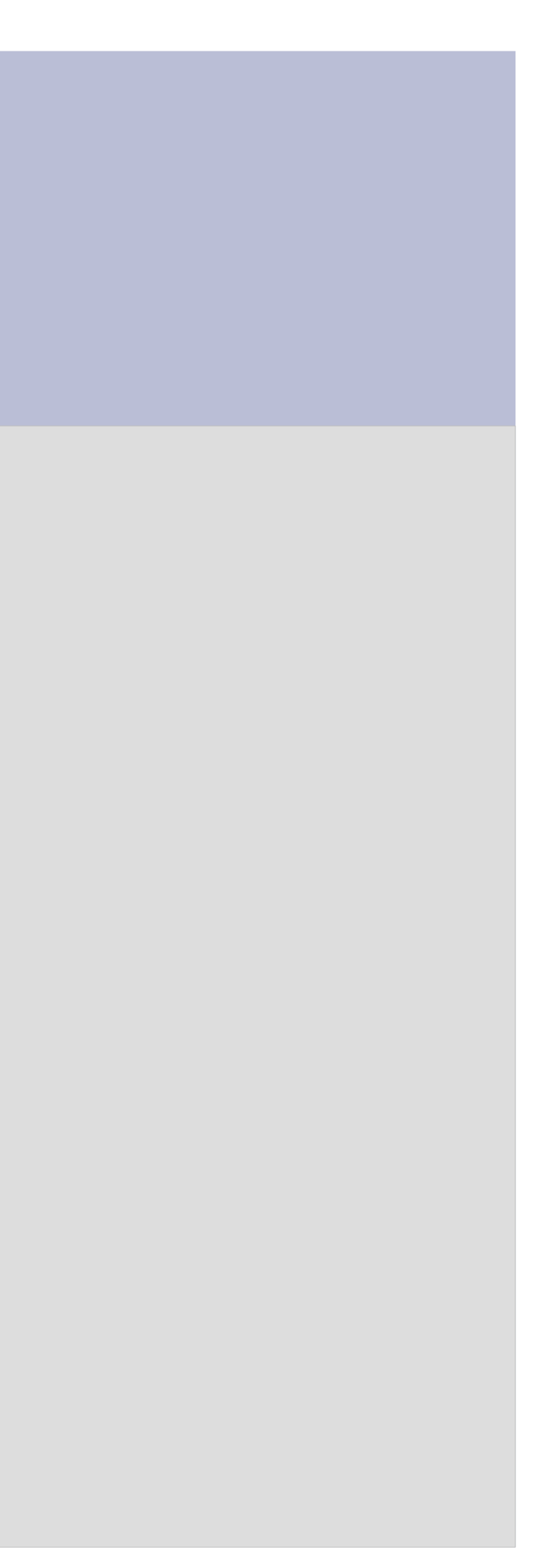

### • Mechanikus számológépek

- John Attanasoff
	- Bináris aritmetika, kondenzátorok (memória), memóriafrissítés
	- Kor technológia fejletlensége miatt csak a tervezőasztalon létezett számológépe
- Howard Aiken (1944, Harvard Egyetem)
	- Mark I 72 (jelfogókból) épült, 23 decimális szó, utasítások végrehajtási ideje 6mp.
	- Be- és kimeneti adathordozó lyukszalag
	- Mark II. már az elektronika korszakában született meg.
- Vákumcsöves gépek
	- John Mauchley, J. Presper Eckert
		- ENIAC (1943)
			- 18000 vákumcső, 1500 jelfogó, 30 tonna, 140kW
			- 20, egyenként 10jegyű decimális számot tudott tárolni regisztereiben
			- 6000 többállású kapcsolóval és átkötő kábelek segítségével programozták
			- 1946-ig nem tudták befejezni a gép építését
		- EDVAC (1949)
			- Az első elektronikus elven működő számítógép az ENIAC alapjain.

### • Vákumcsöves gépek

- EDSAC (az első Neumann elven működő gép)
	- Memória, ALU, vezérlőegység, be- és kimeneti eszközök
	- 4096 db 40 bites szó (memória): szavanként két 20 bites utasítás vagy egy 40 bites előjeles szám
	- 20 bites utasítások: 8 bit az utasítás típusát, 12 bit a memóriaszó címét adta meg.
	- 40 bites akkumulátor (belső regiszter)

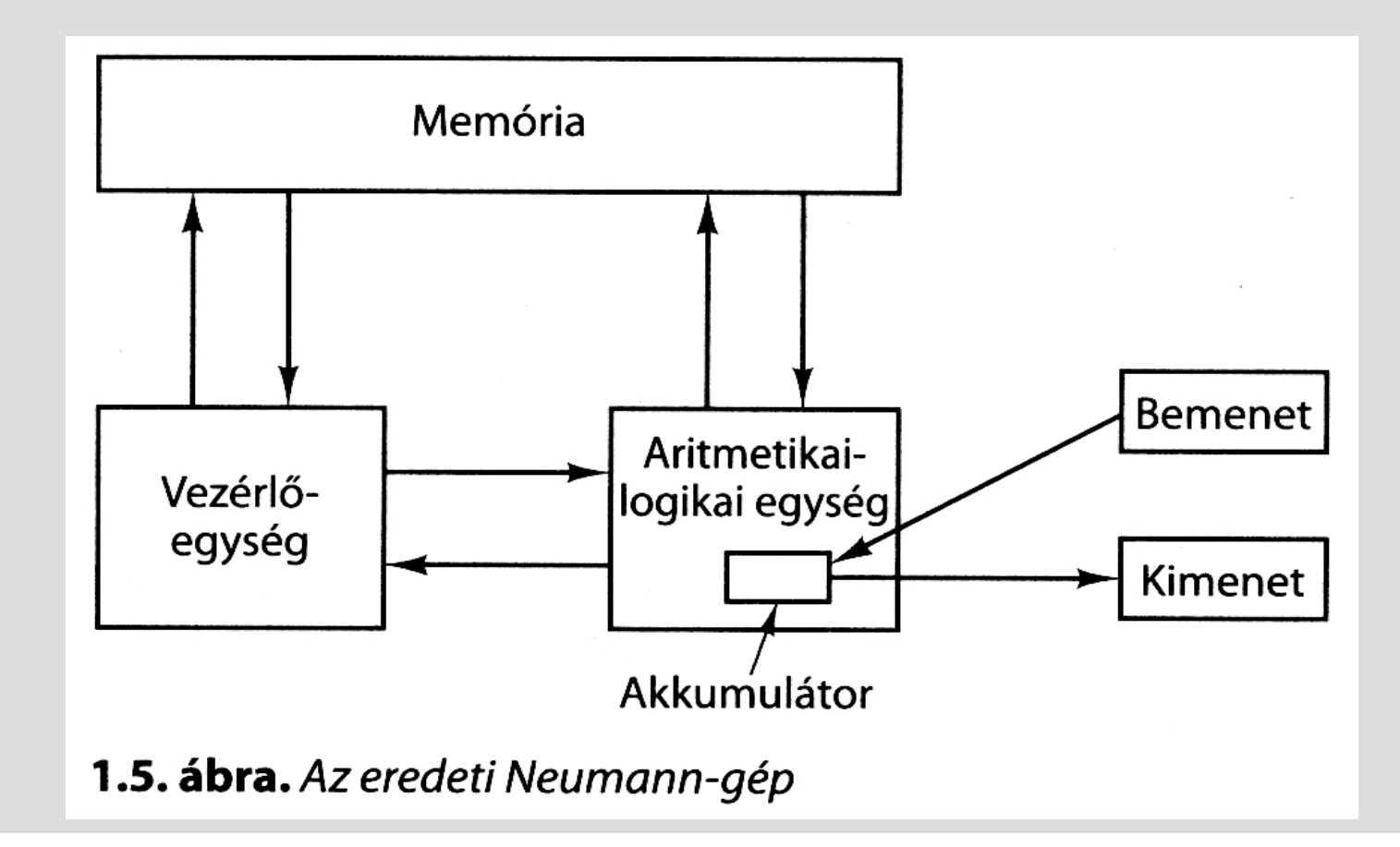

### • Vákumcsöves gépek

- IBM 701 (1953)
	- 2048 36 bites szó, szavanként két utasítás
- IBM 704 (1956)
	- 4096 szavas mágnesgyűrűs memória, szavanként 36 bites lebegőpontos aritmetika
- IBM 709 (1958)
	- IBM utolsó vákuumcsöves gépe, a 704-es felturbózott változata
- Tranzisztoros gépek
	- 1948-ban megszületett az első tranzisztor
	- 10 év alatt szinte kiszorították a vákuumcsöves gépeket
	- TX0 (16 bites), TX2 az első tranzisztoros gépek
	- PDP1 (1961, DEC)
		- 4096 18 bites szó, 200000 utasítás/mp (teljesítménye fele az IBM 7090-es tranzisztoros gépének), 120000 USD
		- 512x512-es megjelenítő is tartozott hozzá, nemsokára megjelenik az első videójáték is rá.

- Tranzisztoros gépek
	- $-$  PDP-8
		- 12 bites, 16000 USD, megjelenik benne az "omnibus" a mai szg.-ek sín(busz)rendszerének őse.
	- IBM 7094
		- Ciklusideje 2µs, 32536 36 bites szó (mágnesgyűrűs memória)
		- Kistestvérét az 1401-est nem tudományos számításokra, hanem kisvállalati adatok tárolására fejlesztették (4000 8 bites szavas tároló)
	- CDC 6600 (1964)
		- Egy nagyságrenddel nagyobb teljesítményű az IBM 7094-esnél
		- Nagyfokú párhuzamosság a CPU-n belül, akár 10 utasítás végrehajtása egyidejűleg

- Integrált áramkörös számítógépek
	- Integrált áramkör megjelenése (1958)
	- IBM System/360-as család kifejlesztése
		- Családon belüli szoftverkompatibilitás, bevezető modellek (30, 40, 50, 65)
		- Multiprogramozás megjelenése (több program egyidejűleg a memóriában)
		- Az első emulációs képességekkel rendelkező számítógép
		- 24 bites memóriacímzési lehetőség
	- DEC PDP-11 az IBM 360-as "kistestvére"
		- Szavas regiszterek és bájtos memória

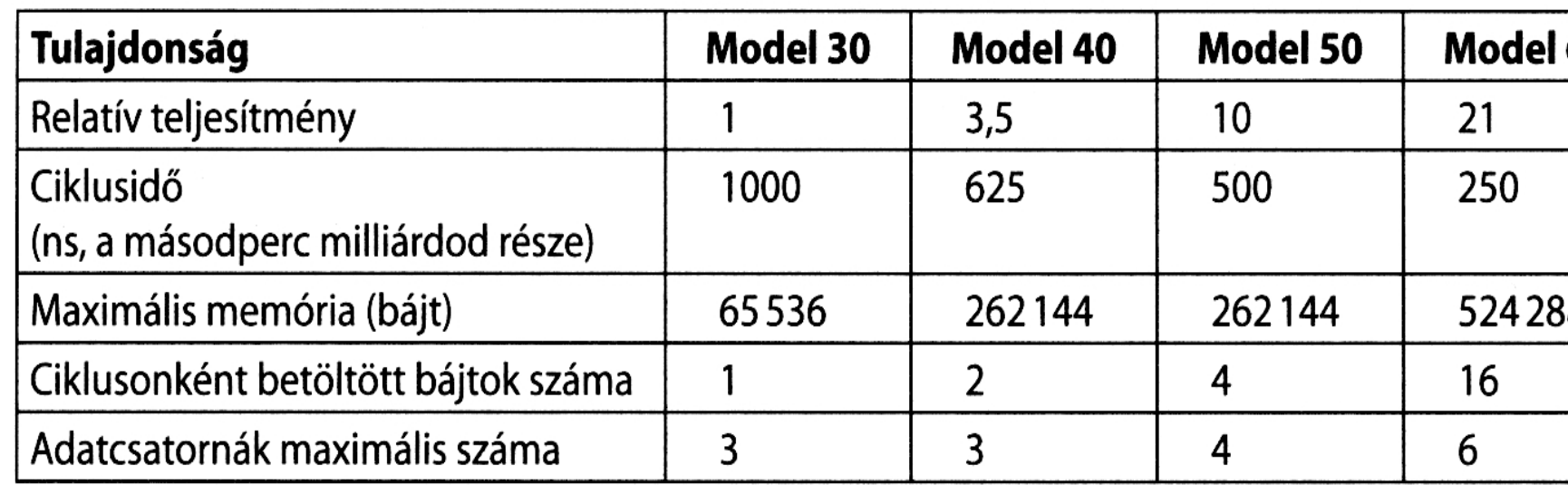

1.7. ábra. Az IBM 360-as gyártmánycsalád bevezető modelljei

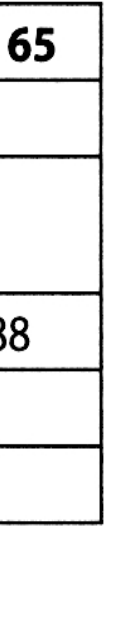

- Nagy integráltságú áramkörök (számítógépek)
	- '80-as évekre kiforrott VLSI technológia több tízezer és akár több millió tranzisztor elhelyezését is lehetővé tette egyetlen lapkán.
	- Megjelennek a személyi számítógépek (pl Intel 8080-as CPU-val, CP/M operációs rendszerrel)
- IBM Personal Computer-t (Intel 8088 CPU-val) 1981-ban kezdik gyártani.
- Az IBM PC műszaki részleteinek közzététele után hamarosan megjelennek az IBM PC klónok.
- A versenytársak közül csak kevesen bírták a versenyt az IBM-el (pl. Apple Macintosh)
- Apple Macintosh (1984) tartalmazta az első GUI-t, mint személyi számítógép
- Osborne-1 (11kg!) az első "hordozható" számítógép
	- Compaq piacra dobja az első hordozható IBM PC klónt

- Nagy integráltságú áramkörök (számítógépek)
	- 1985: Intel 386-s CPU és ezzel épített PC-k kerülnek a piacra
		- Egyre nagyobb teret hódítanak a RISC architektúrájú CPU-k
	- 1992-ig kizárólag 8-32 bites CPU-k a piacon
		- DEC kifejleszti a az első 64 bites CPU-t, az Alpha-t.

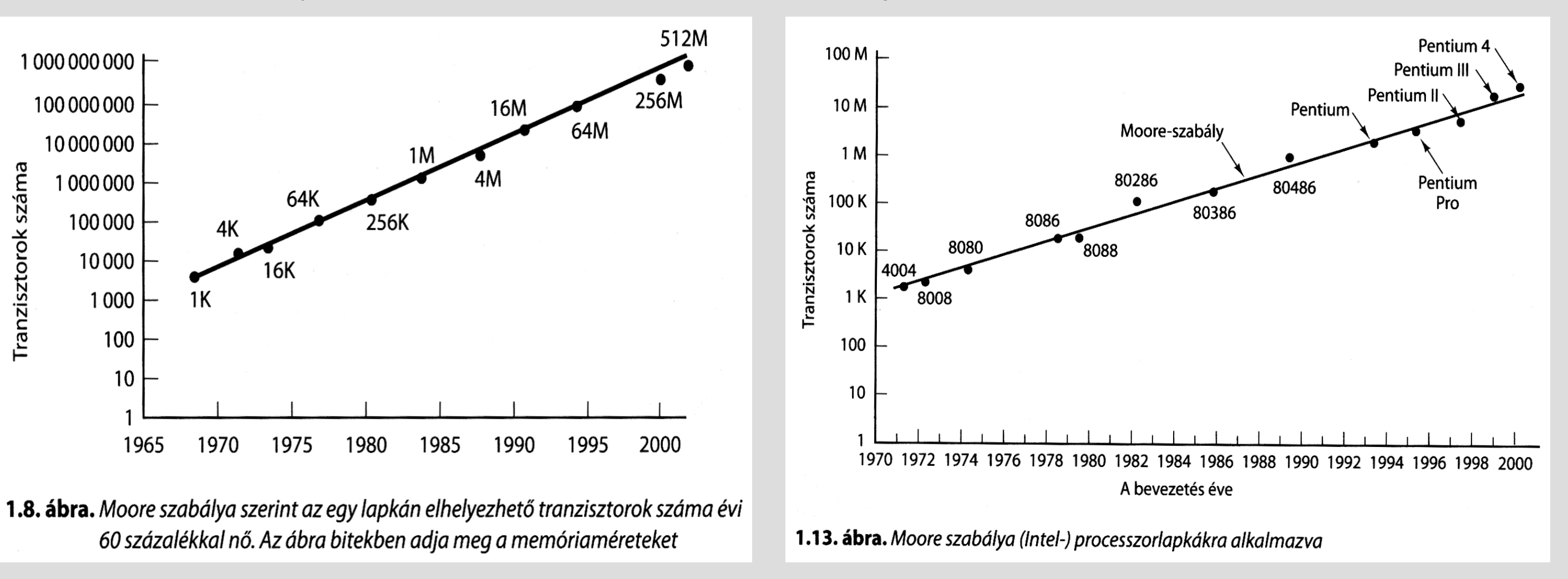

## **Számítógépek mindenhol**

- Eldobható számítógépek
	- RFID technológiára alapozott aktív és passzív eszközök
- Mikrovezérlők
- Másképpen beágyazott számítógépek, mint. Pld
	- Háztartási berendezések
	- Kommunikációs eszközök
	- Számítógép-perifériák
	- Szórakoztató-elektronika
	- Kép- és hangfeldolgozó eszközök
	- Orvosi berendezések (műszerek)
	- Katonai fegyverrendszerek
	- Különböző kereskedelmi automaták, berendezések
	- Játékok(kivéve a játékgépeket)
- Játékgépek
	- Speciálisan játékra fejlesztve különleges hang és grafikai képességekkel
	- Microsoft XBOX 360, Sony Playstation 2, Sony Playstation 3, stb.

# **Számítógépek mindenhol**

- Személyi számítógépek
	- Asztali (PC, munkaállomás) és hordozható típusok (notebook, PDA, stb.)
- Szerverek (kiszolgálók)
	- Felturbózott PC-k és más architektúrájú szg.-ek, UNIX, Windows, stb. operációs rendszereket futtatva
- Munkaállomás klaszterek
	- Több munkaállomás és PC egy rendszerbe kapcsolva, párhuzamos feldolgozásra alkalmazva
- Nagyszámítógépek (Mainframe-k)
	- Nagy többségük az IBM 360-as sorozatának utódjai
	- CPU, memória, háttértár, adatfeldolgozási sebesség tekintetében nagyságrendekkel felülmúlják a PC-ket és a munkaállomásokat
- Szuperszámítógépek
	- A mainframek utáni nagyságrenddel nagyobb kapacitású számítógépek
	- Kiszolgáló farmok gyakran teljesítményben felülmúlják ezeket a gépeket.

### **Processzorcsaládok**

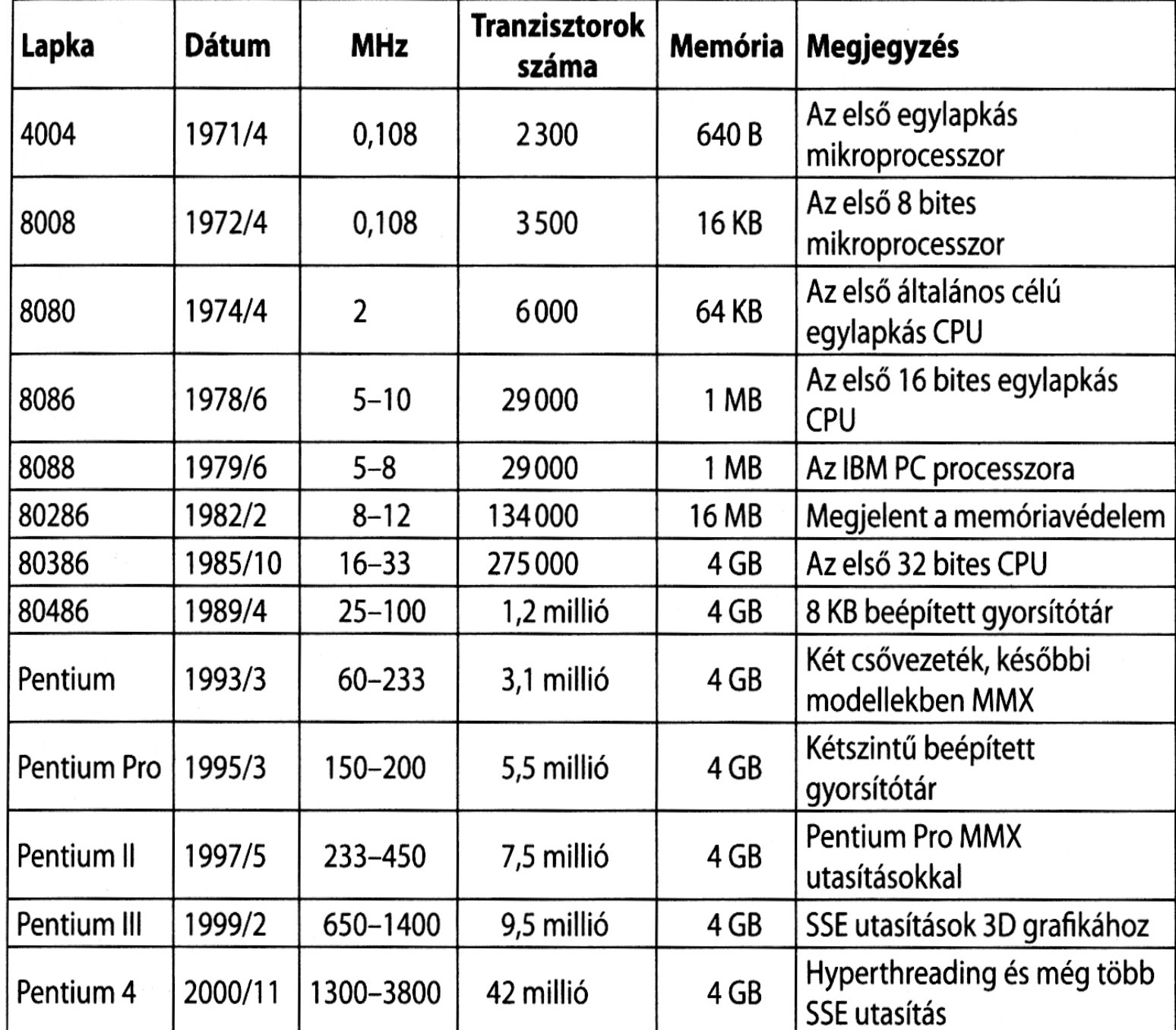

1.11. ábra. Az Intel processzorcsalád. Az órajeleket MHz-ben (megahertz) adtuk meg, ahol 1 MHz másodpercenkénti 1 millió ciklusnak felel meg

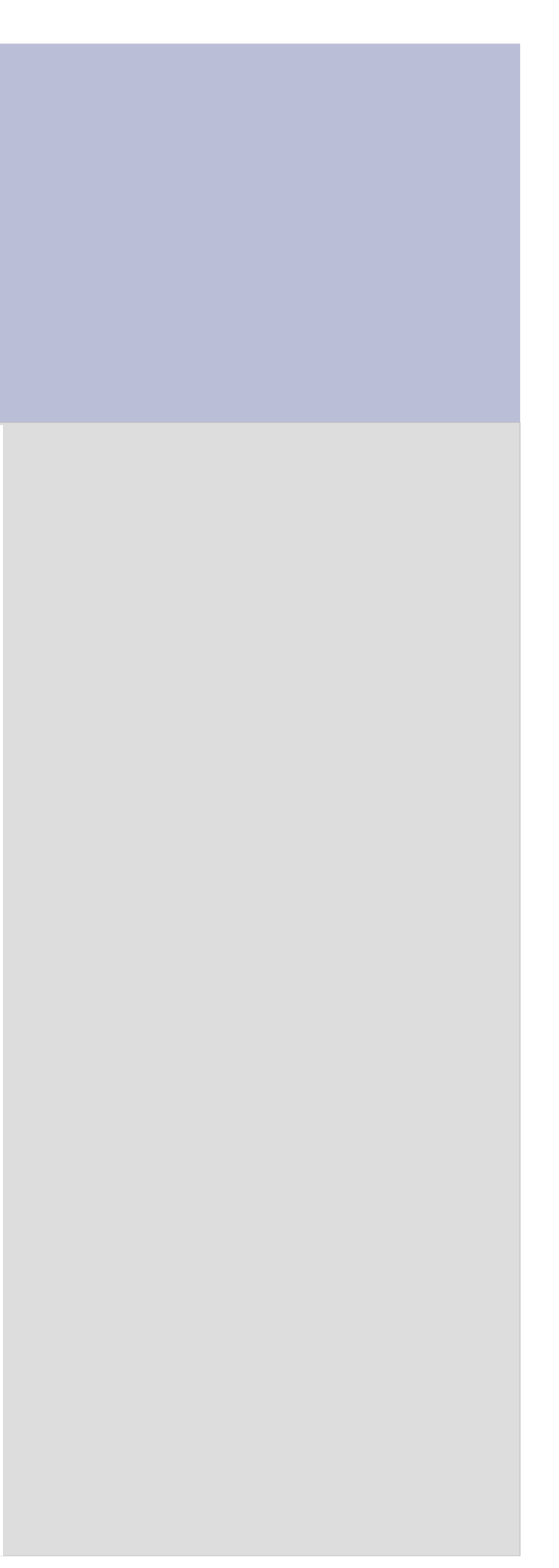